## Graphing ACTIVITY Use after find Probabilities. Calculator ACTIVITY Using Combinations

# **Find Permutations and Combinations**

**QUESTION** How can you find combinations and permutations using a graphing calculator?

### **EXAMPLE 1** Find the number of combinations

**STARTERS** There are 15 players on your softball team, but only 9 of them can be the starting players in one game. How many combinations of starting players are possible?

#### **Solution**

You are finding  ${}_{n}C_{r}$  where n = 15 and r = 9. Enter 15 for n. Press MATH. Go to the PRB menu and select  ${}_{n}C_{r}$ . Then enter 9 for r.

▶ There are 5005 possible combinations of starting players.

## **EXAMPLE 2** Find the number of permutations

**BATTING ORDER** Before each softball game, your coach announces the batting order of the 9 starting players. This is the order in which the starting players will bat. How many batting orders can be formed using 9 players on your team of 15 players?

#### **Solution**

You are finding  ${}_{n}P_{r}$  where n = 15 and r = 9. Enter 15 for n. Press MATH. Go to the PRB menu and select  ${}_{n}P_{r}$ . Then enter 9 for r.

There are 1,816,214,400 possible batting orders.

## PRACTICE

#### Evaluate the expression.

| 1. $_7C_4$              | <b>2.</b> ${}_{6}C_{6}$ | <b>3.</b> $_{10}C_3$ | <b>4.</b> $_{16}C_8$ |
|-------------------------|-------------------------|----------------------|----------------------|
| <b>5.</b> ${}_{9}P_{5}$ | <b>6.</b> $_{7}P_{6}$   | 7. ${}_{11}P_8$      | 8. ${}_{12}P_5$      |

- **9. GROUP PROJECT** Your teacher selects 3 students from a class of 28 students to work on a project in a group. Within the group, one member must be the writer, one must be the researcher, and one must be the presenter.
  - a. How many different groups of 3 can your teacher select?
  - **b.** After the group is formed, in how many ways can the roles in the group be assigned?

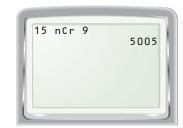

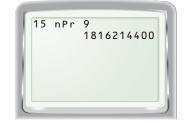

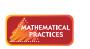

Use appropriate tools strategically.

**my.hrw.com** Keystrokes